## **MODEL QUESTION Feb- 2012 HSE I COMPUTER APPLICATION (Commerce Group)**

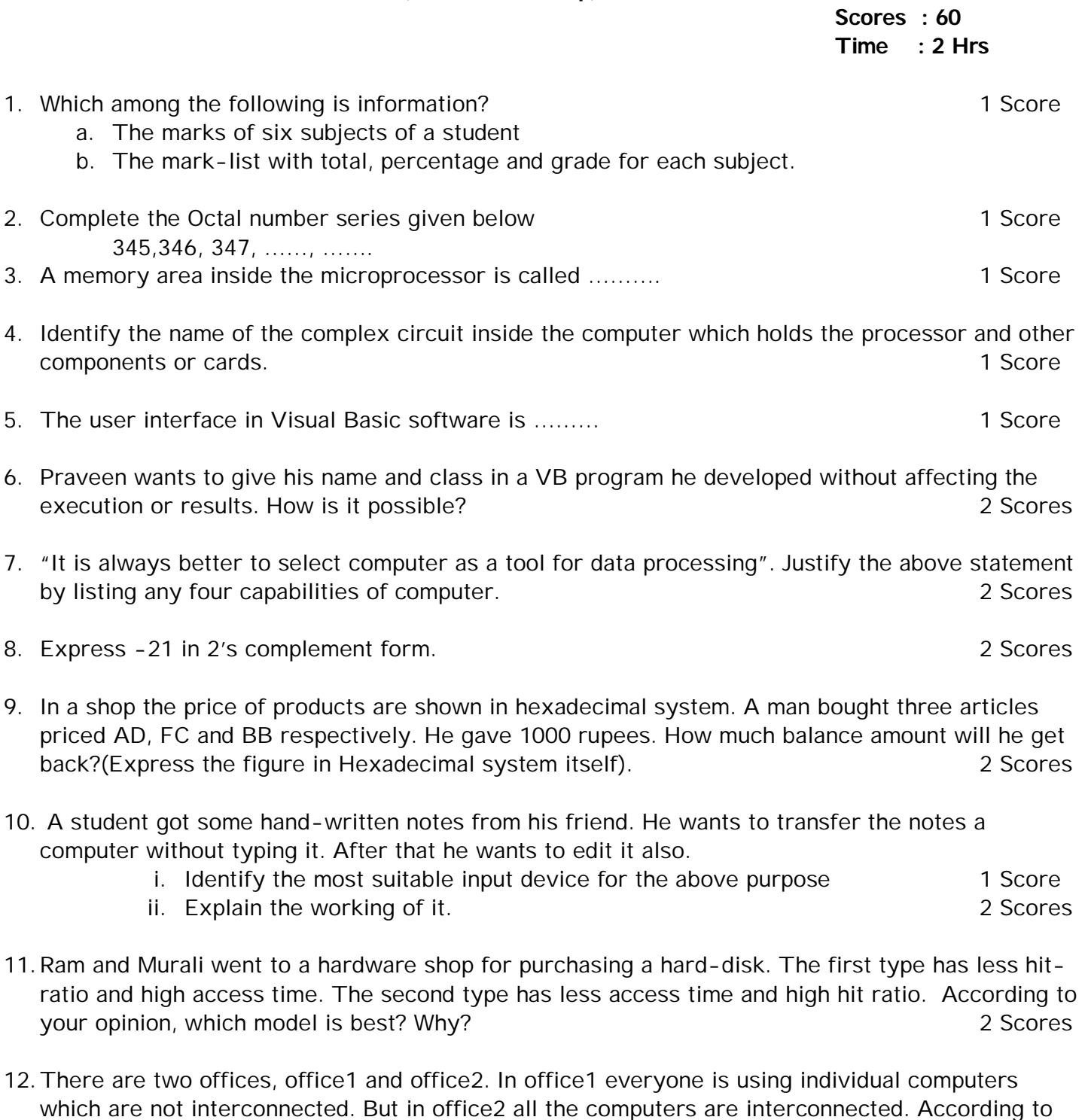

13. Internet connection can be taken mainly in two ways. Identify the types and compare them.

your opinion which is better? Why? 3 Scores

2 Scores

14. The following is an algorithm Step 1: Start Step 2: Let A=1 Sum=0 Step 3: Input the limit, N

Step 4: Let Sum=Sum+A\*A Step 5: Let A=A+1 Step 6: If A <= N then Goto Step 4 Step 7: Print "The Sum of Squares is", Sum Step 8: Stop Represent the above algorithm in a diagrammatic way. How do you call it? 3 Scores

15. Two friends decided to buy computers for their home purpose. The first person bought all the required software also along with the hardware. He had to pay a good sum of extra money for the software. But the second person bought the hardware and copied all the required software from somebody. Thus he saved some money. Which person do you support? Justify.

2 Scores

- 16.Read the following and identify the particular name given to the application of computers
	- a. It is possible to treat a patient sitting in distant place by a specialist doctor via network.
	- b. Identification of criminals can be done by analyzing the samples collected from the crime site.
	- c. Government can control and coordinate the functions by integrating computers and communication technology.

3 Scores

- 17. In the olden days people used a mechanical device for making copy of a document. But now a day it is very easy to make a copy. Identify the different methods mentioned over here and briefly describe each. 2 Scores
- 18. Now a day, communication in an office is not a difficult task. Briefly explain any four facilities available in an office to make it modern. 4 Scores
- 19.Rahul wants to collect some details about output devices for his class seminar. He decided to make use of Internet.
	- a. Identify the software tools available in Internet which can help Rahul 1 Score
	- b. Briefly explain the activities involved in the above process 2 Scores
- 20. How do you differentiate between Autosize and WordWrap properties of a Label control in Visual Basic. 2 Scores

Or

- 21. Write the significance of any two components of VB-IDE(Integrated Development Environment). 2 Scores
- 22. Babu a student is doing a VB project. He likes to do the following tasks. How can you advice him to fulfill them?
	- a. There is a TextBox in the form. The number of characters in it must be restricted to 20
	- b. The form must look like a Fixed dialogue box.
	- c. Set the color of the command button in the form to Green.

3 Scores

Or

23.Re-write the following VB code segment using some other statement without affecting the output.

> If n=1 Then MsgBox "Apple" Elself  $n=2$  Or  $n=3$ MsgBox "Orange"

Else MsgBox "Grapes" End If

3 Scores

- 24. Identify Event, Method and Property from the following statement. Also define each. 3 Scores " On pressing the red key, the mobile switched off"
- 25. Write the effect of the following VB statements 2 Scores
	- a. Form1.Caption = "My Form"
	- b. Me.Hide
- 26. Write a VB program to calculate the simple interest of a deposit. If the deposit amount is below 10000, the rate 5%. If the amount is 10000 to 25000, the rate is 8% and 10% for other amounts. The details to be accepted are amount deposited and number of years of deposit. Input and output must be accepted/displayed in TextBoxes. The calculation is done when a command button is clicked.

Hint: Simple Interest = P\*N\*R/100. P-Principal Amount. N-No.of Years R-Rate of Interest 5 Scores

27. Anoop got a class assignment to write suitable VB statements to print all odd numbers between 10 and 100 in four different ways. How can he do that? 5 Scores Hint: Full program is not necessary.

Or

28. 'Computers have many applications in the field of Education'. Write value points to justify the above statement. 5 Scores

**\*\*\*\***